### SPIN: Introduction and Examples<sup>\*</sup>

Patrick Trentin patrick.trentin@unitn.it <http://disi.unitn.it/~trentin>

### Formal Methods Lab Class, Feb 24, 2015

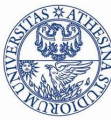

<span id="page-0-0"></span>UNIVERSITÀ DEGLI STUDI DI **TRENTO** 

<sup>∗</sup>These slides are derived from those by Stefano Tonetta, Alberto Griggio, Silvia Tomasi, Thi Thieu Hoa Le, Alessandra Giordani for FM lab 2005/14

### **[Introduction](#page-1-0)**

### PROMELA examples

- **[Hello world!](#page-6-0)**
- [Producers/Consumers](#page-9-0)
- **[Mutual Exclusion](#page-23-0)**

### SPIN['s Output](#page-37-0)

 $\leftarrow$ 

<span id="page-1-0"></span>Э×

# The  $SPIN$  (= Simple Promela Interpreter) model checker

- Tool for formal verification of distributed and concurrent systems (e.g. operating systems, data communications protocols).
	- Developed at Bell Labs.
	- In 2002, recognized by the ACM with Software System Award (like Unix, TeX, Smalltalk, Postscript, TCP/IP, Tcl/Tk).
	- Automated tools convert programs written in Java or in C into SPIN models.
- The modelling language is called PROMELA.
- SPIN has a graphical user interface, ISPIN.
- **o** Materials:
	- Homepage: http://spinroot.com/spin/whatispin.html
	- Manual: http://spinroot.com/spin/Man/index.html

つひひ

- PROMELA is suitable to describe concurrent systems:
	- dynamic creation of concurrent processes.
	- (synchronous/asynchronous) communication via message channels.
- Programs written in PROMELA can be simulated/verified.
- **Simulation shows one execution.** 
	- random, interactive or guided.
	- not useful for finding bugs!
- <span id="page-3-0"></span>Verification checks every execution looking for a counterexample.
	- exhaustive or approximate verification of correctness properties.
	- a counterexample is a computation that violates a correct property.

## Basic commands

- To simulate a program: spin system.pml
- **·** Interactively:

spin -i system.pml

- To generate a verifier (pan.c): spin -a system.pml
- To run a guided simulation: spin -t model.pml

### Useful commands:

- $\bullet$  To see available options: spin  $\sim$
- To display processes moves at each simulation step: spin -p system.pml
- To display values of global variables: spin -g system.pml
- $\bullet$  $\bullet$  $\bullet$  To dis[p](#page-1-0)lay value[s](#page-3-0) of local variables: spin  $-I$  -p [sy](#page-5-0)s[te](#page-4-0)[m](#page-4-0)[.](#page-0-0)pml

• To run ISPIN:

<span id="page-4-0"></span>ispin model.pml

#### 2 PROMELA examples

- [Hello world!](#page-6-0)
- [Producers/Consumers](#page-9-0)
- **[Mutual Exclusion](#page-23-0)**

### SPIN['s Output](#page-37-0)

 $\leftarrow$ 

<span id="page-5-0"></span> $\Omega$ 

```
active proctype main()
{
        printf("hello world\n")
}
```
- active instantiates one process of the type that follows.
- **proctype** denotes that  $main$  is a process type.
- main identifies the process type, it's not a keyword.
- Note that ';' is missing after **printf**:
	- ';' is a statement separator, not a statement terminator.

<span id="page-6-0"></span>つひひ

### Hello world! Alternative

```
init {
        printf("hello world\n")
}
```
- init is a process that initializes the system.
- Initially just the initial process is executed.

つひひ

```
init {
        printf("hello world\n")
}
```
- **init** is a process that initializes the system.
- Initially just the initial process is executed.

Simulation:

- > spin hello.pml hello world
- 1 process created

<span id="page-8-0"></span>One process was created to simulate the execution of the model.

# Producers/Consumers

```
mtype = \{ P, C \};
mtype turn = P;
active proctype producer(){
        do
         :: (turn == P) ->
                 printf("Produce\n");
                 turn = Cod
}
active proctype consumer(){
       do
        \therefore (turn == C) ->
                 printf("Consume\n");
                 turn = Pod
```
<span id="page-9-0"></span>}

# Producers/Consumers (Language Details)

- **mtype** defines symbolic values (similar to an enum declaration in a C program).
- $\bullet$  *turn* is a global variable.
- **o do ... od** (do-statement) defines a loop.
- $\bullet$  Every option of the loop must start with  $'$ ::'.
- $\bullet$  (turn == P) is the guard of the option.
- A break/goto statement can break the loop.
- $\bullet$  -> and ; are equivalent

(-> indicates a causal relation between successive statements).

- If all guards are false, then the process blocks (no statement can be executed).
- **If multiple guards are true, we get non-determinism.**

つひひ

# Producers/Consumers

Simulation:

> spin prodcons.pml | more Produce

Consume

Produce

Consume

Produce

Consume

Produce

Consume

Produce

...

Consume

 $\leftarrow$ 

 $4.29 \times 4$ 

There can be multiple running instances of the same *proctype*:

```
active [2] proctype producer {...}
...
active [2] proctype consumer {...}
Simulation:
```

```
> spin prodcons2_flaw.pml | more
        Produce
```
Consume

Consume

Produce

```
Produce
```
Consume

...

There can be multiple running instances of the same *proctype*:

```
active [2] proctype producer {...}
...
active [2] proctype consumer {...}
Simulation:
```

```
> spin prodcons2_flaw.pml | more
        Produce
```
Consume

Consume

Produce

Produce

Consume

...

Concurrent execution: after each (atomic) statement, a new process can be (randomly) scheduled for execution.

#### Reason:

```
> spin -i prodcons2_flaw.pml
Select a statement
choice 3: proc 1 (producer) prodcons2_flaw.pml:7 (state 4) [((turn==P))]
choice 4: proc 0 (producer) prodcons2_flaw.pml:7 (state 4) [((turn==P))]
Select [1-4]: 3
Select a statement
choice 3: proc 1 (producer) prodcons2_flaw.pml:9 (state 2) [printf('Produce\\n')]
choice 4: proc 0 (producer) prodcons2_flaw.pml:7 (state 4) [((turn==P))]
Select [1-4]: 3
         Produce
Select a statement
choice 3: proc 1 (producer) prodcons2_flaw.pml:10 (state 3) [turn = C]
choice 4: proc 0 (producer) prodcons2_flaw.pml:7 (state 4) [((turn==P))]
Select [1-4]: 4
Select a statement
choice 3: proc 1 (producer) prodcons2_flaw.pml:10 (state 3) [turn = C]
choice 4: proc 0 (producer) prodcons2_flaw.pml:9 (state 2) [printf('Produce\\n')]
Select [1-4]:
```
Problem: Both processes can pass the guard (turn  $==$  P) and execute printf("Produce") before turn is set to C. K ロ ▶ K 個 ▶ K 로 ▶ K 로 ▶ 『로 『 YO Q @ 』

A correct declaration for the producer:

```
active [2] proctype producer()
{
        do
        :: request(turn, P, N) \rightarrow // if turn==P then turn=N
                 print('P%d\nu', pid);assert(who == pid); // "who" is producing
                 release(turn, C) // turn=C
        od
```
- assert: if expression is false (i.e. zero) then abort the program, else ignored.
- pid is a predefined, local, read-only variable of type pid that stores the unique ID of the process.

}

Definition of request:

```
inline request(x, y, z) {
           atomic \{ x == y \rightarrow x = z; \text{ who} = \text{pid } \}}
```
- **o inline** functions like C macros.
	- the body is directly pasted into the body of a proctype at each point of invocation.
- atomic: prevents the scheduler from changing the running process until all the statements are executed.
	- no interleaving with statements of other processes!
- The executability of the atomic sequence is determined by the first statement.
	- $\bullet$  i.e. if x==y is true then the atomic block is executed.

File prodcons2.pml:

```
mtype = \{ P, C, N \};
mtype turn = P;
pid who;
... // request
inline release(x, y) { atomic { x = y; who = 0 } }
... // proctype producer
active [2] proctype consumer()
{
  do
     \cdots request(turn, C, N) \rightarrowprintf("Consume %d\n", _pid);
        assert(who == <code>pid)</code>;
       release(turn, P)
  od
}
```
### Simulation:

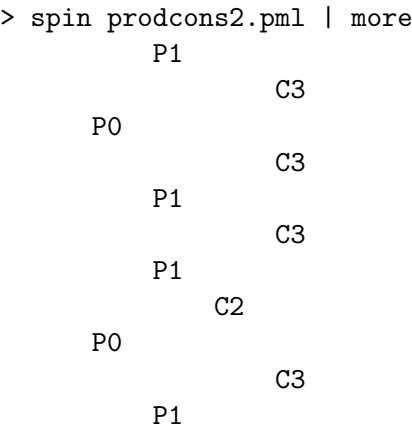

...

4 0 3

 $\rightarrow$ 

Simulation can detect errors:

```
init { assert(false) }
```

```
> spin false.pml
spin: line 1 "false.pml", Error: assertion violated
spin: text of failed assertion: assert(0)
#processes: 1
  1: proc 0 (:init:) line 1 "false.pml" (state 1)
1 process created
```
However, simulation can not prove that the code is bug-free!

A verifier checks that an assertion is never violated.

We use SPIN to generate the verifier of *prodcons.pml*:

> spin -a prodcons2.pml > gcc -o pan pan.c > ./pan ... Full statespace search for: never claim - (none specified) assertion violations + acceptance cycles - (not selected) invalid end states +

State-vector 28 byte, depth reached 7, errors: 0

<span id="page-20-0"></span>

...

Back to the flawed Producers/Consumers

```
mtype = \{ P, C \}:
 mtype turn = P;
 int msgs;
 active [2] proctype producer()
 {
   do
     :: (turn == P) ->
        printf("Produce\n");
        msgs++;
        turn = Cod
 }
                                         active [2] proctype consumer()
                                         {
                                           do
                                             \therefore (turn == C) ->
                                                printf("Consume\n");
                                                msgs--;
                                                turn = Pod
                                         }
                                         active proctype monitor() {
                                           assert(msgs >= 0 && msgs <= 1)
                                         }
> spin -a prodcons2_flaw_msg.pml && gcc -o pan pan.c && ./pan
```
### Trail File

prodcons2 flaw.pml.trail contains Spin's transition markers corresponding to the contents of the stack of transitions leading to error states

#### Meaning:

- Step number in execution trace
- Id of the process moved in the current step
- Id of the transition taken in the current step

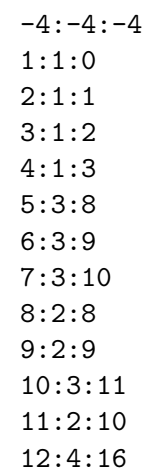

#### > spin -t -p prodcons2\_flaw\_msg.pml

<span id="page-22-0"></span> $\Omega$ 

```
General algorithm
active [2] proctype mutex()
{
again:
        /* trying section */
        cnt++;
        assert(int == 1); /* critical section */
        cnt--;
        /* exit section */
        goto again
```
<span id="page-23-0"></span>}

### The Mutual Exclusion problem (First tentative)

bit flag; /\* signal entering/leaving the section \*/ byte cnt;  $/*$  # procs in the critical section  $*/$ 

```
active [2] proctype mutex() {
again:
  flag != 1; /* It models "while (flag == 1) wait!" */flag = 1;
  cnt++;
  assert(int == 1):
  cnt--:
  flag = 0;
  goto again
}
```
### The Mutual Exclusion problem (First tentative)

bit flag; /\* signal entering/leaving the section \*/ byte cnt;  $/*$  # procs in the critical section  $*/$ 

```
active [2] proctype mutex() {
again:
  flag != 1; /* It models "while (flag == 1) wait!" */flag = 1;
  cnt++;
  assert(int == 1):
  cnt--:
  flag = 0;
  goto again
}
```
Assertion violation: Both processes can pass the  $flag$ ! = 1 before flag is set to 1.  $OQ$ 

### The Mutual Exclusion problem (Second tentative)

bit x, y;  $\sqrt{*}$  signal entering/leaving the section  $*/$ byte cnt;

```
active proctype A() {
again:
  /* A waits for B to end */
  x = 1;
  y == 0;cnt++;
  /* critical section */
  assert(int == 1);cnt--;x = 0:
  goto again
}
                                 active proctype B() {
                                 again:
                                   y = 1;x == 0:
                                   cnt++;
                                   /* critical section */
                                   assert(int == 1);cnt--;y = 0;goto again
                                 }
```
### The Mutual Exclusion problem (Second tentative)

bit x, y;  $\sqrt{*}$  signal entering/leaving the section  $*/$ byte cnt;

```
active proctype A() {
again:
  /* A waits for B to end */
  x = 1;
  y == 0;cnt++;
  /* critical section */
  assert(int == 1);cnt--;x = 0;goto again
}
                                 active proctype B() {
                                 again:
                                   y = 1;
                                   x == 0:
                                   cnt++;
                                   /* critical section */
                                   assert(int == 1);cnt--;y = 0;goto again
                                 }
```
Invalid-end-state: Both processes can execute  $x = 1$  and  $y = 1$  at the **Same time and will then be waiting for each oth[er.](#page-26-0)**  $\frac{1}{10}$   $\frac{1}{100}$   $\frac{1}{100}$   $\frac{1}{100}$   $\frac{1}{100}$   $\frac{1}{100}$   $\frac{1}{100}$   $\frac{1}{100}$   $\frac{1}{100}$   $\frac{1}{100}$   $\frac{1}{100}$   $\frac{1}{100}$   $\frac{1}{100}$   $\frac{1}{100}$   $QQ$ Patrick Trentin Controller Trentin (DISI) [SPIN: Introduction and Examples](#page-0-0) Feb 24, 2015 6 / 7

# Dekker/Dijkstra algorithm

```
/* trying section */
flag[i] = true;do
   :: flag[j] ->
      if
         :: turn == j ->
            flag[i] = false;!(turn == j);flag[i] = true:: else -> skip
      fi
   :: else ->
      break
od;
```
4 B F 4

# Dekker/Dijkstra algorithm

```
/* trying section */
flag[i] = true;do
   :: flag[j] ->
      if
         :: turn == i \rightarrowflag[i] = false;!(turn == i);flag[i] = true:: else -> skip
      fi
   :: else ->
      break
od;
                                      /* initialization */
                                      pid i = pi;
                                      pid j = 1 - pi;
                                      /* exit session */
                                      turn = j;flag[i] = false;
```
 $QQ$ 

医毛囊 医牙骨下的

# Dekker/Dijkstra algorithm

Verification:

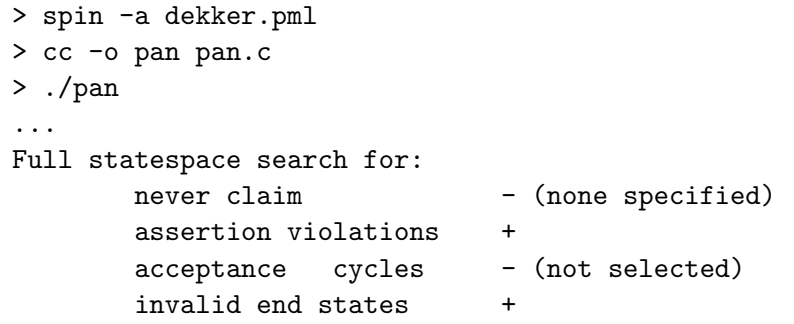

State-vector 20 byte, depth reached 67, errors: 0

...

 $\leftarrow$ 

ik ⊞i≯i

Is the outer loop really necessary?

```
flag[i] = true;if
:: flag[j] ->
        if
        :: turn == j ->
                flag[i] = false;!(turn == j);flag[i] = true:: else -> skip
        fi
:: else
fi;
```
Verification:

```
> spin -a doran.pml
> cc -o pan pan.c
> ./pan
...
pan: assertion violated (cnt==1) (at depth 117)
pan: wrote doran.pml.trail
...
```
doran.pml.trail contains a counterexample with length 117.

We can use a breadth-first search to find the shortest counterexample:

```
> cc -DBFS -o pan pan.c
> ./pan
```

```
pan: assertion violated (cnt==1) (at depth 12)
pan: wrote doran.pml.trail
```
...

...

Now, we can perform a guided simulation:

#### > spin -p -t doran.pml

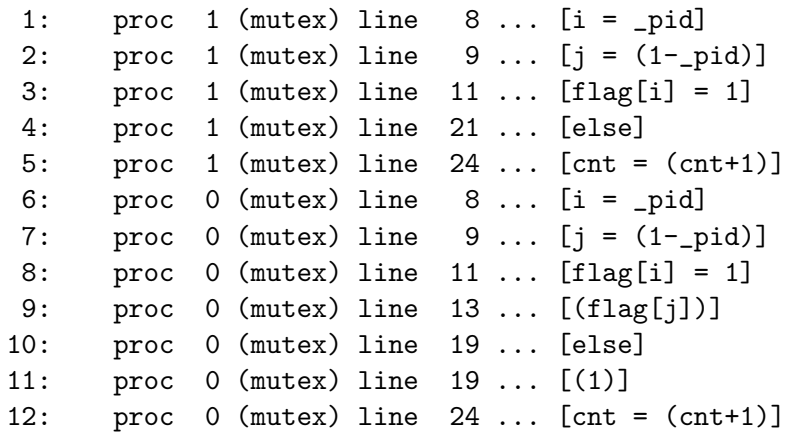

 $\leftarrow$ 

# Peterson algorithm

A correct improvement: trying session

```
flag[i] = true;turn = i:
! (flag[j] \&& turn == i) ->
```
exit session

```
flag[i] = false;
```
Verification:

...

```
> spin -a peterson.pml
> cc -o pan pan.c
> ./pan
...
State-vector 20 byte, depth reached 41, errors: 0
```
 $\Omega$ 

 $\triangleright$   $\rightarrow$   $\exists$   $\triangleright$   $\rightarrow$ 

- Simulate you run2.pml and you run3.pml.
- Verify prodcons3.pml.
- Verify mutex\_flaw.pml.
- <span id="page-36-0"></span>Delete "turn==i" in Peterson and verify the correctness.

#### > ./pan

```
pan: assertion violated ((x!=0)) (at depth 11)
```

```
pan: wrote model.pml.trail
```
#### Assertion Violation

- Spin has found a execution trace that violates the assertion
- the generated trace is 11 steps long and it is contained in model.pml.trail

<span id="page-37-0"></span>つひひ

# (Spin Version 6.0.1 -- 16 December 2010)

+ Partial Order Reduction

### Meaning

- **1** Version of Spin that generated the verifier
- 2 Optimized search technique

つへへ

# C Pan's Output Format

Full statespace search for: never-claim - (none specified) assertion violations + acceptance cycles - (not selected) invalid endstates  $+$ 

- 
- -

### Meaning

- **1** Type of search: exhaustive search (Bitstate search for approx.)
- <sup>2</sup> No never claim was used for this run
- **3** The search checked for violations of user specified assertions
- **4** The search did not check for the presence of acceptance or non-progress cycles
- **•** The search checked for invalid endstates (i.e., for absence of deadlocks)

State-vector 32 byte, depth reached 13, errors: 0

#### Meaning

- **1** The complete description of a global system state required 32 bytes of memory (per state).
- **2** The longest depth-first search path contained 13 transitions from the initial system state.
	- $\bullet$  ./pan -mN set max search depth to N steps

<sup>3</sup> No errors were found in this search.

# C Pan's Output Format

- 74 states, stored
- 30 states, matched
- 104 transitions (= stored+matched)
	- 1 atomic steps
- 1.533 memory usage (Mbyte)

### Meaning

- A total of 74 unique global system states were stored in the statespace.
- **2** In 30 cases the search returned to a previously visited state in the search tree.
- A total of 104 transitions were explored in the search.
- **4** One of the transitions was part of an atomic sequence.
- **Total memory usage was 1.533 Megabytes,**

```
unreached in proctype ProcA
      line 7, state 8, "Gaap = 4"
      (1 of 13 states)
unreached in proctype :init:
      line 21, state 14, "Gaap = 3"(1 of 19 states)
```
#### Meaning

A listing of the state numbers and approximate line numbers for the basic statements in the specification that were not reached  $\Rightarrow$  since this is a full statespace search, these transitions are effectively unreachable (dead code).

つひひ

error: max search depth too small

### Meaning

It indicates that search was truncated by depth-bound (i.e. the depth bound prevented it from searching the complete statespace).

 $\bullet$  ./pan  $-m50$ sets a bound on the depth of the search

#### Nota Bene

When the search is bounded, SPIN will not be exploring part of the system statespace, and the omitted part may contain property violations that you want to detect  $\Rightarrow$  you cannot assume that the system has no violations!

<span id="page-43-0"></span> $200$ 

**K ロ ト K 何 ト K ヨ ト K**